# **Foreman - Feature #3690**

# **As an admin, I should be able to revoke a user's access but retain their audit history.**

11/19/2013 02:01 PM - David Davis

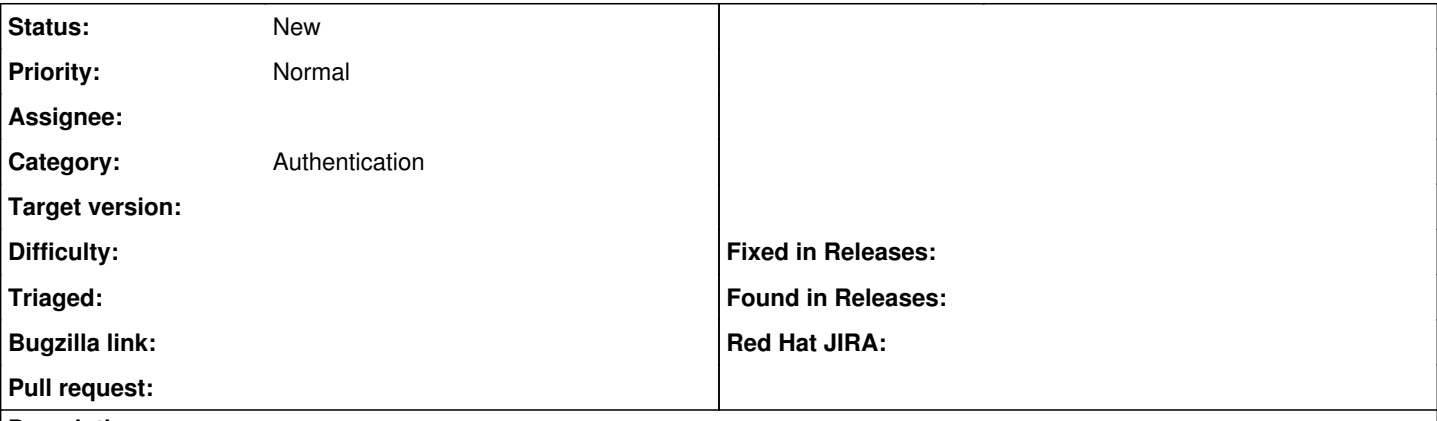

## **Description**

Right now, we only support the disabled column in katello. However, this only applies to authentication (disabled users can't login) so it needs to be in the core app.

#### **History**

### **#1 - 06/03/2014 06:07 PM - Eric Helms**

*- Tracker changed from Bug to Feature*

*- Project changed from Katello to Foreman*

*- Subject changed from Engine: Support the disabling of users to As an admin, I should be able to revoke a user's access but retain their audit history.*

Background on this issue comes from a feature that originally existed in Katello. The goal was to allow admin's to revoke a user's access to the application by disabling them but keep the user record around such that the history of user actions are still present.

### **#2 - 06/04/2014 11:08 AM - Dominic Cleal**

*- Category set to Authentication*